## The Essential Github Lingo for Data Science

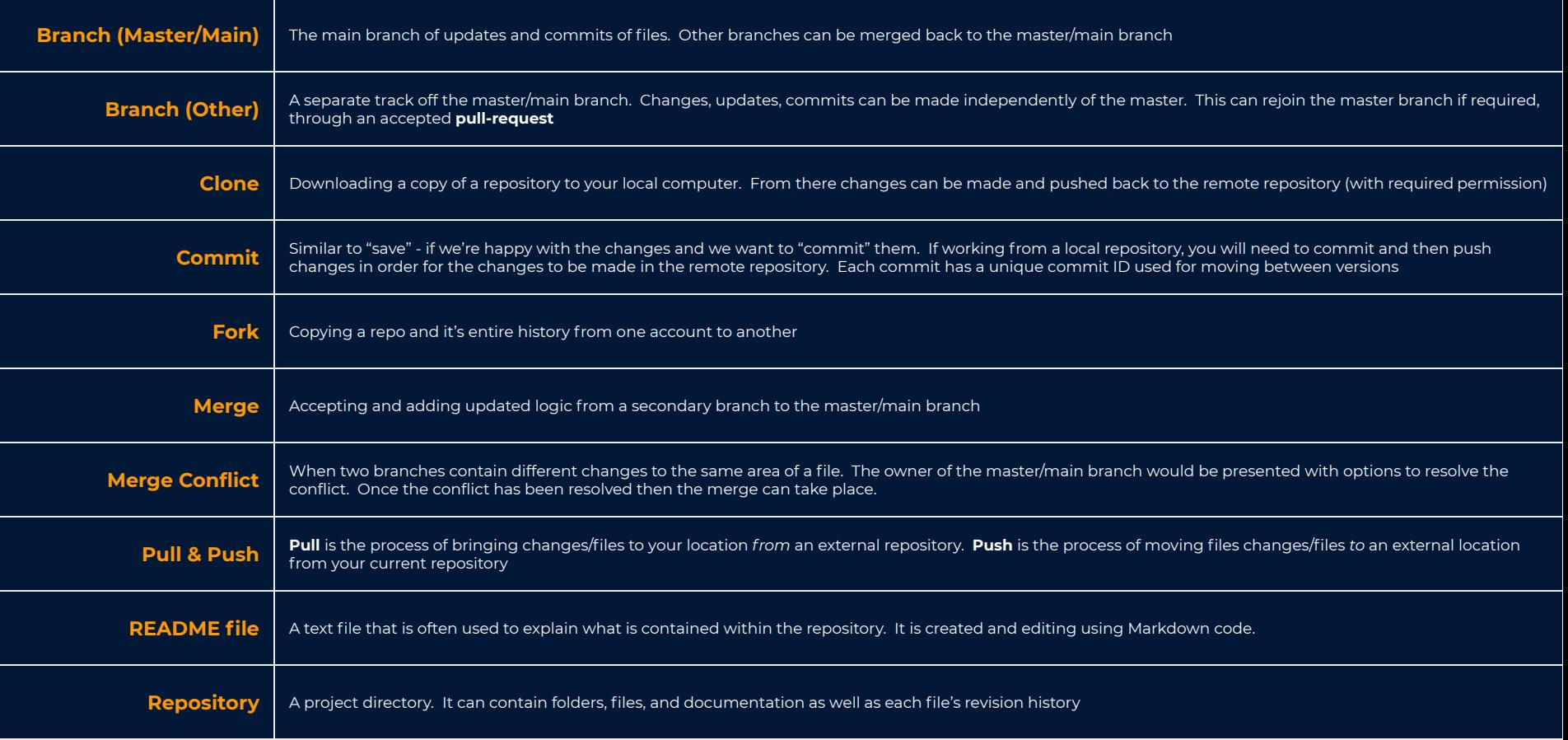

## DATA SCIENCE IN FINITY